## **«ПЕСОЧНИЦЫ» ПОД МИКРОСКОПОМ:** ПРИЛОЖЕНИЕ **ОБЗОР РЕШЕНИЙ**

FORTISANDBOX KASPERSKY ANTI

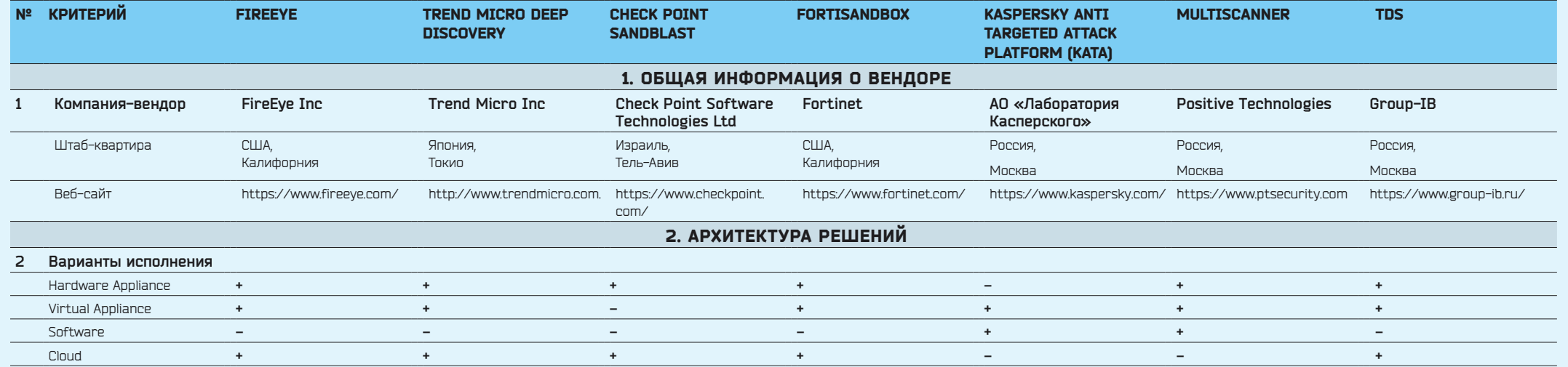

**С учетом приобретенного опыта мы рекомендуем осуществлять эмуляцию файлов именно на аппаратной «песочнице». Все рассматриваемые решения готовы предложить такой вариант. С одной стороны, аппаратная «песочница»**  с ученим приворетенного онына ны реконсидует веудествлять студать фолее высокопроизводительной. Кроме того, в этом случае есть поддержка CPU-level detection (см. критерий ниже). Остальные компоненты, например требует мини **шлюз безопасности, сенсор, система управления, могут рассматриваться в виртуальном исполнении.**

С точки зрения анализа веб-трафика мы рекомендуем использовать режим мониторинга. Данный вариант исключает воздействие на бизнес-процессы, так как не вносит задержек. Кроме того, решение не заметно злоумышленникам, при это оно позволяет обнаруживать угрозы на самых ранних стадиях. Блокировку целесообразно осуществлять на уровне рабочих станций, когда скачиваемые файлы перехватываются и проверяются в «песочнице» до их открытия и запуска, **или на уровне сетевого оборудования после вынесения соответствующего вердикта для передачи фидов и создания правил блокировки.**

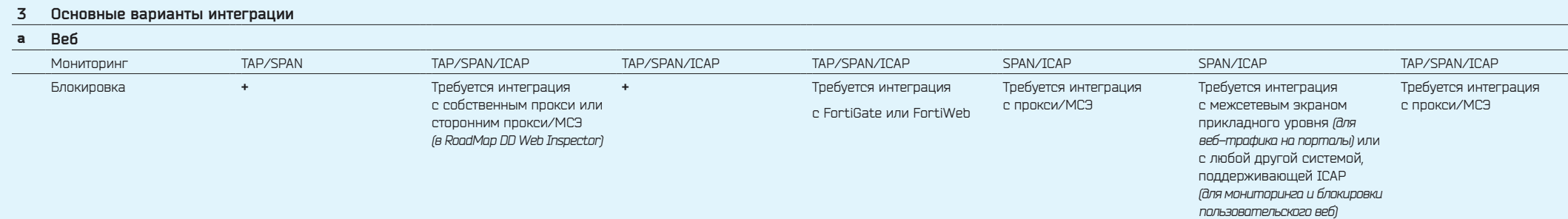

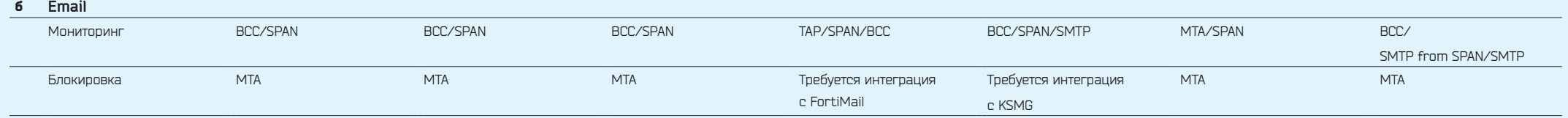

Почти каждый производитель позиционирует свое решение не как отдельную «песочницу», а как продукт с большим набором дополнительных инструментов и технологий по выявлению новейших угроз и аномалий. В зависимости от **вендора в состав решения, помимо «песочницы», могут входить и сенсоры, и шлюзы (веб и почта), и прокси. При этом внедряемые решения должны иметь централизованную консоль управления. Внедрение «песочниц» необходимо рассматривать как комплексный проект по информационной безопасности.**

**На сегодняшний день почта остается основным вектором распространения направленных атак. Все рассматриваемые решения поддерживают возможность блокировки почты напрямую или через свой почтовый шлюз/антиспам.**  Мы рекомендуем использовать данный режим работы в продуктиве, так как он препятствует первичному заражению. Практика показала, что задержка в получении почты на время проверки составляет от 3 до 5 минут, что некритично **для пользователей.**

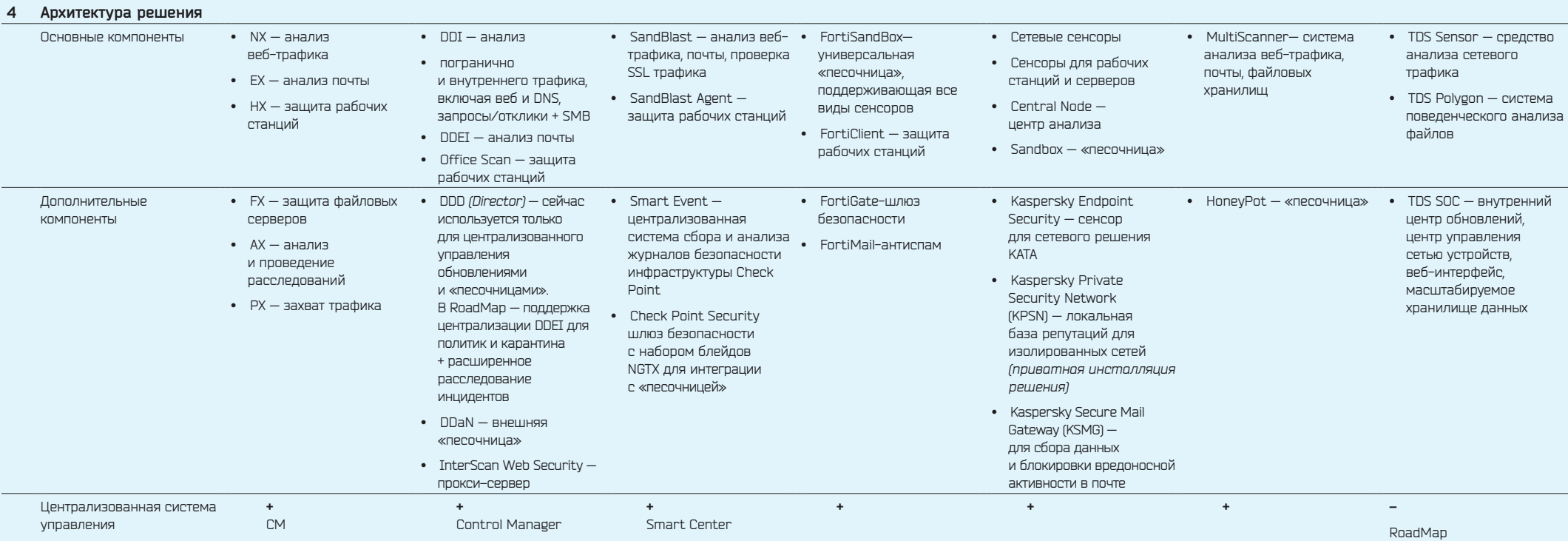

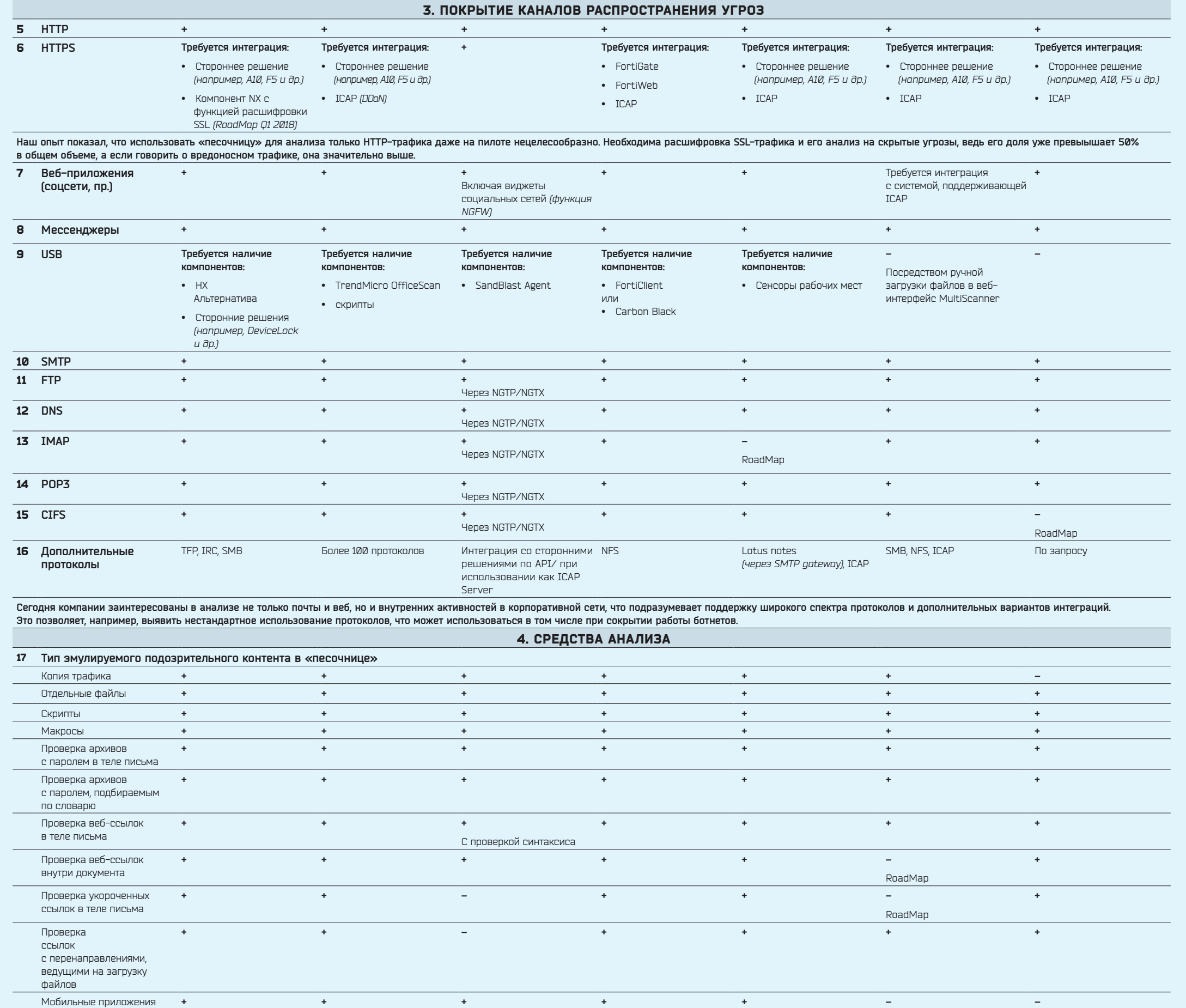

**По сравнению с вложениями во вредоносном почтовом трафике ссылки набирают все большую популярность . Неслучайно проверка ссылок в теле письма — уже базовый функционал «песочницы». Все решения проверяют прямые ссылки (\*.doc, \*.pdf и т.п.). C укороченными и перенаправляющими ссылками продукты работают по-разному. Одни решения проверяют такие ссылки. Другие нет, обосновывая это тем, что есть риск выполнить действия от лица**  пользователя (подписка на рассылку, сброс пароля и т.п.). Кроме того, для проверки ссылок с перенаправлениями, ведущими на загрузку файлов, часть вендоров наряду с почтовой используют веб-версию «песочницы». В последнее **время очень популярно распространение java-скриптов в виде ссылок. Как показала практика, напрямую на шлюзе безопасности они не блокируются. И в этом случае поможет «песочница».**

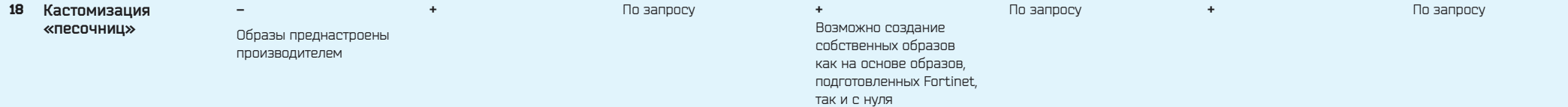

**Большинство решений поддерживает возможность создания кастомизированных образов ОС. Данный функционал позволяет воссоздать среду, идентичную рабочей (с конкретной ОС, набором ПО и т.д.), чтобы максимально приблизить**  эмулируемую среду к реальной. Для обеспечения гарантированной производительности и уровня детектирования угроз для некоторых из решений необходимо обратиться в техническую поддержку конкретного вендора. Стоит отметь что, с одной стороны, кастомизация — полезная функция, позволяющая повысить уровень детектирования угроз, особенно заточенных под конкретную компанию, с другой — при использовании этой функции может возникнуть больши **количество ложных срабатываний при некорректной настройке, что приведет к деградации производительности системы.**

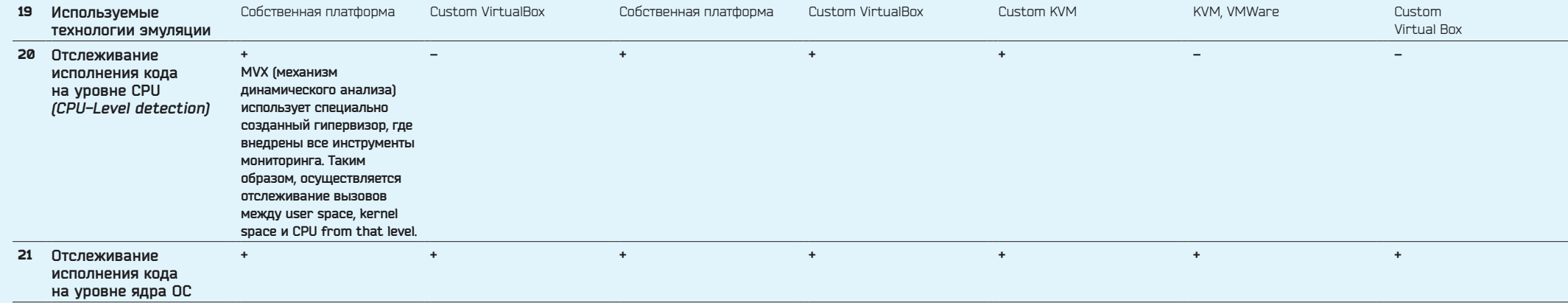

**Рассматриваемые решения могут отслеживать исполнение кода на уровне CPU и/или на уровне ядра ОС. CPU-Level detection позволяет детектировать эксплойты до того, как они начнут использовать методы обнаружения и обхода «песочниц». Отслеживается каждая инструкция, исполняемая вредоносом, а не только вызовы ОС. При этом CPU-Level detection требует большей производительности оборудования. Отслеживание кода на уровне ядра ОС** 

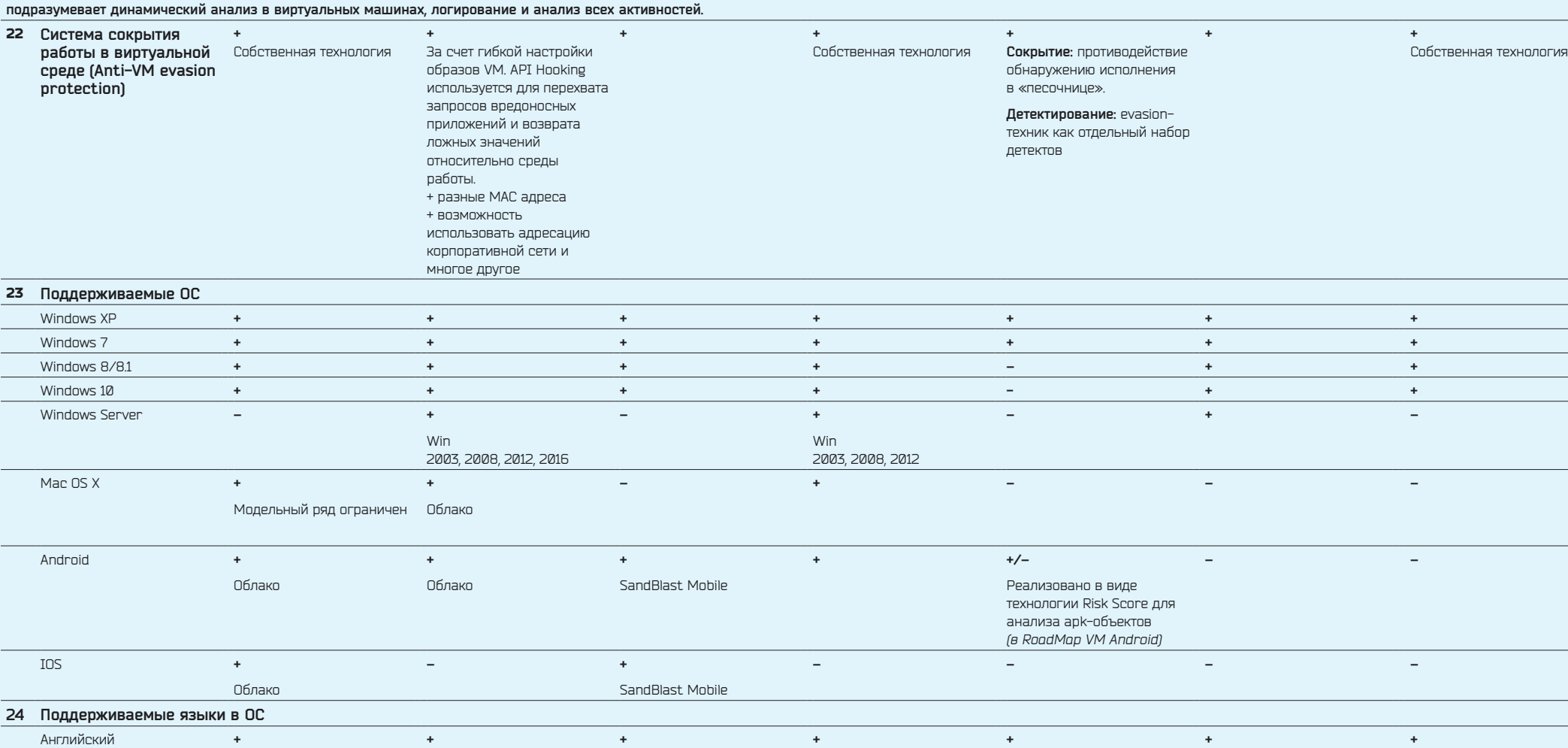

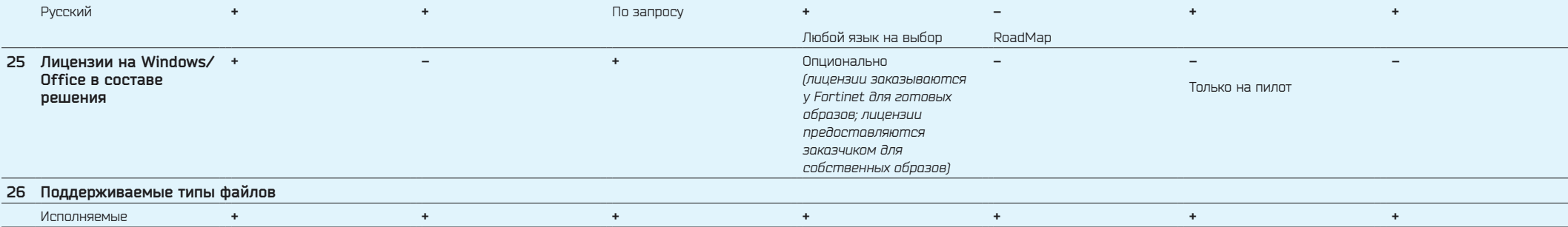

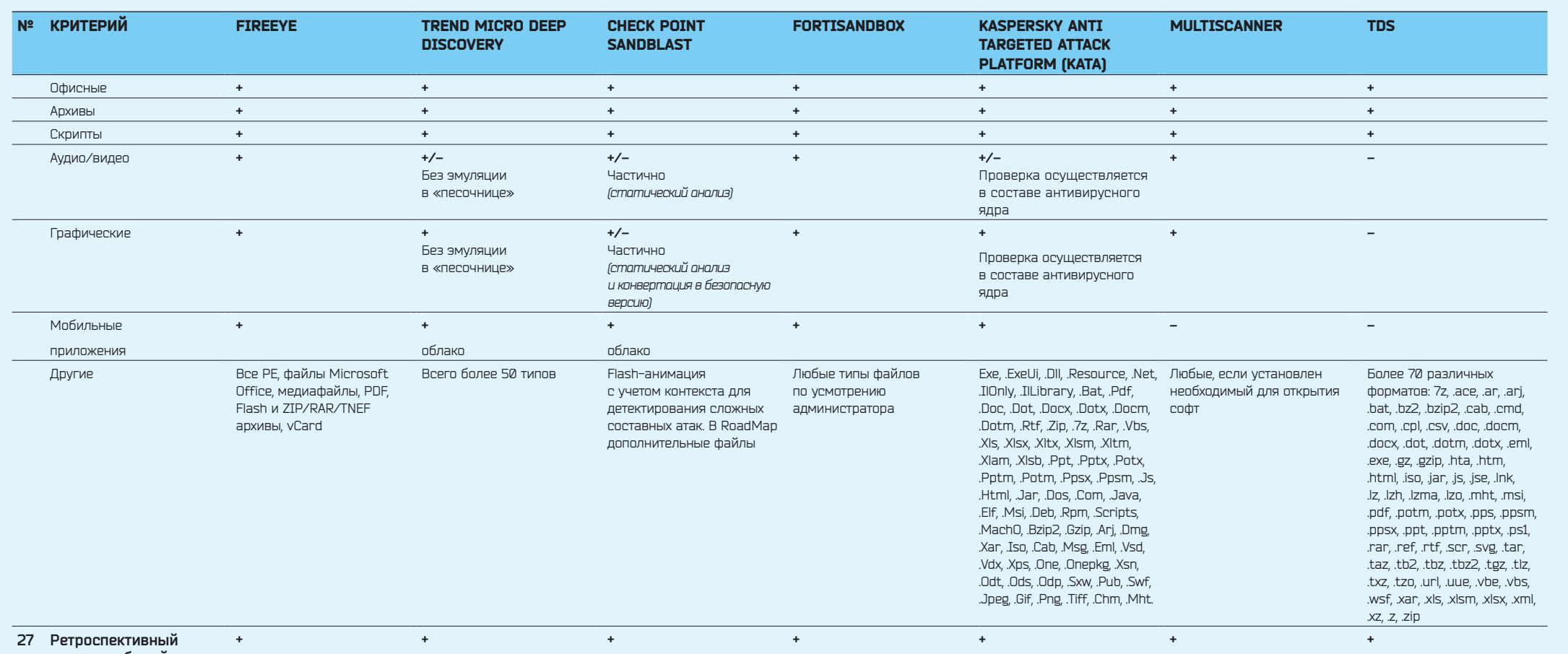

**анализ событий**

**Ретроспективный анализ событий относится к процедуре расследования инцидентов. Решения позволяют узнать, как зловред попал в сеть компании, какой хост стал жертвой атаки, какие соединения инициировались и т.д. Часть решений позволяет напрямую проводить такой анализ, часть — через отчеты в агентах на рабочих станциях. Осуществляется поддержка сервиса индикаторов компрометации для ретроспективного выявления скомпрометированных** 

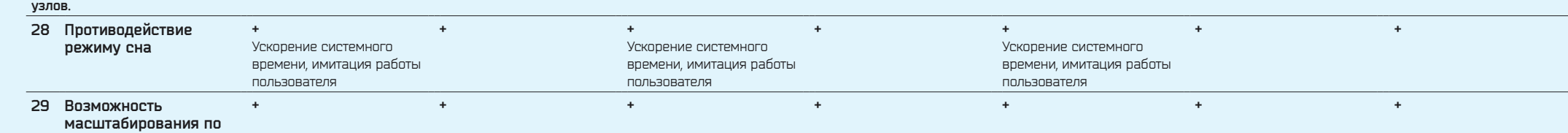

**производительности** 

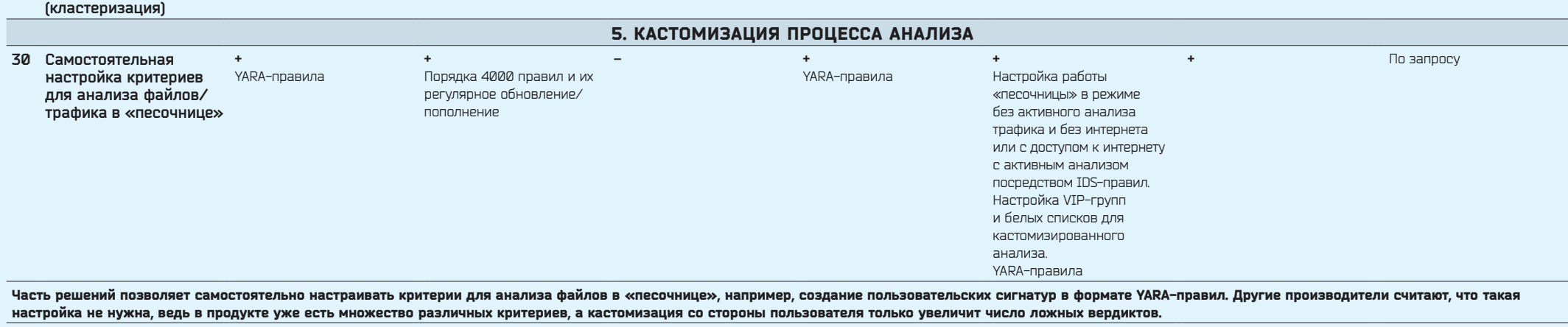

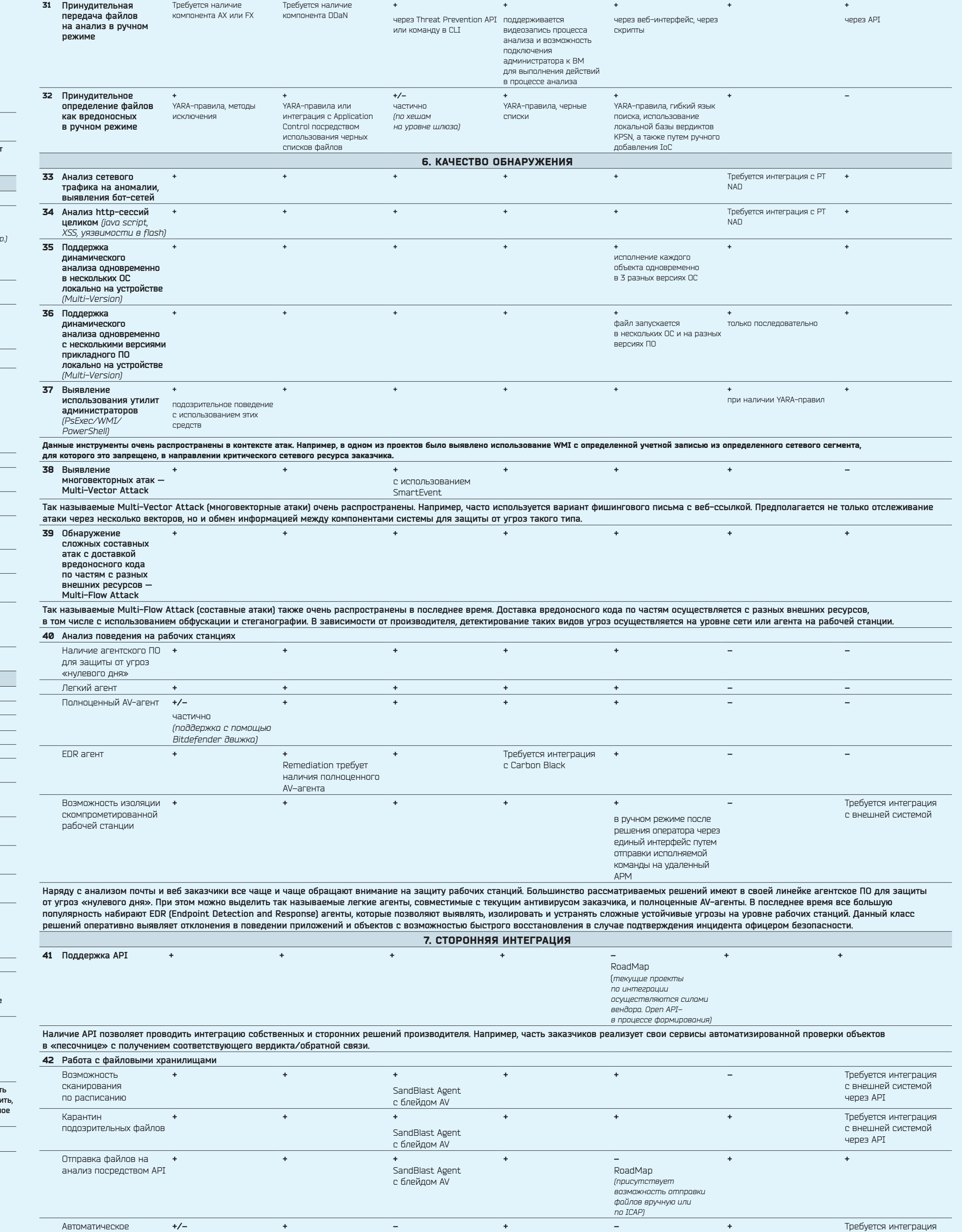

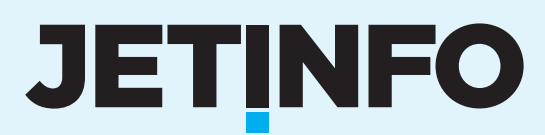

перекладывание чистых частично (есть файлов из одного возможность очистки Сторонний скрипт

хранилища в другое архивов)

с внешней системой

через API

**Файловые хранилища — один из потенциальных векторов распространения угроз. Например, контрагенты заказчика подгружают документы на ресурс компании, чем может воспользоваться злоумышленник, поэтому требуется проверка получаемых материалов. Есть возможность запускать сканирование по расписанию и отправлять подозрительные файлы в карантин.**

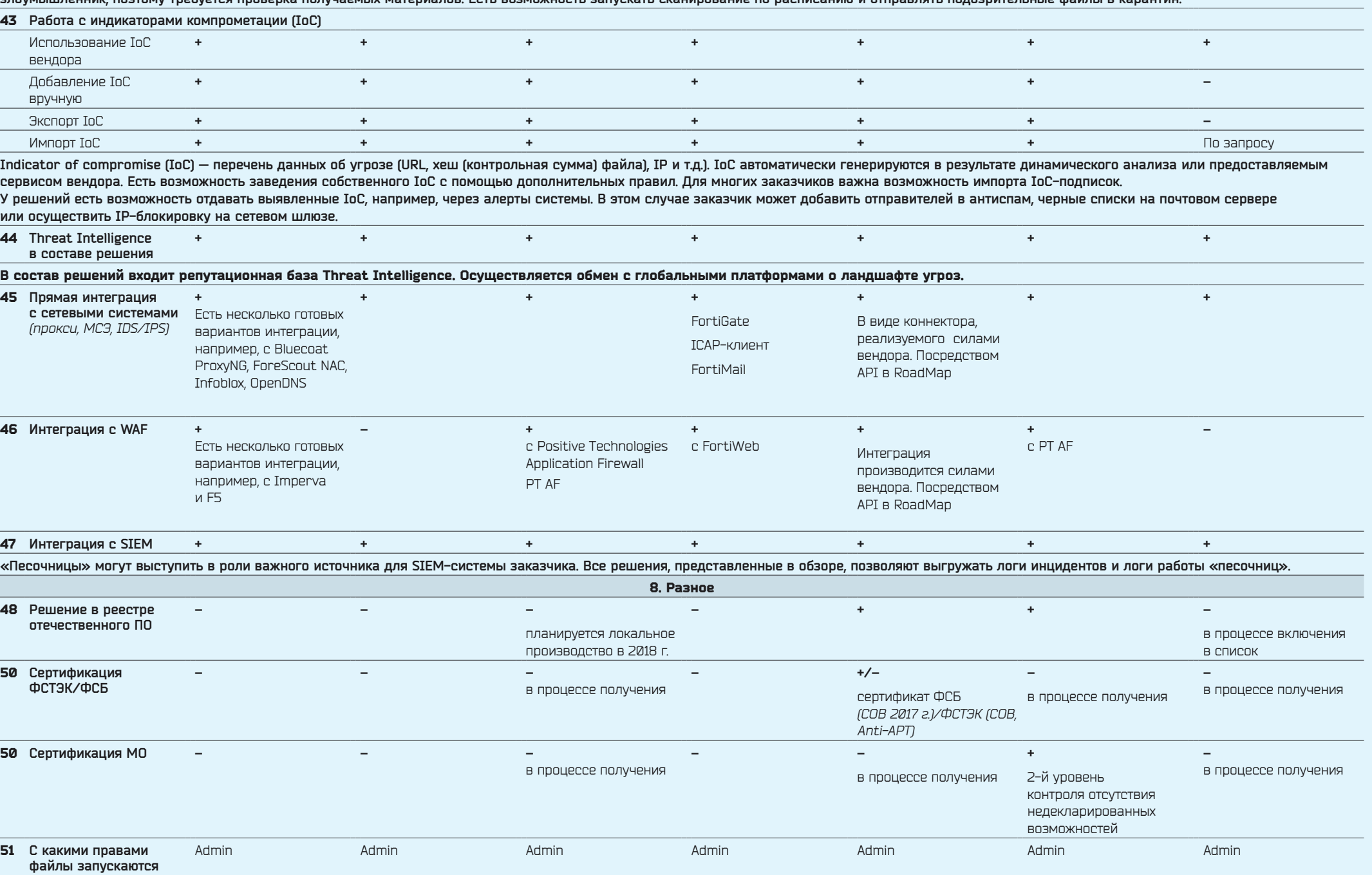

**в «песочнице»?**